# Gw

## **FreightWatch** *FSN***tracks** SECURITY NET

- Windows®, Mac OS, Android, Linux or any Operating System capable of running a compatible Web Browser
- Display resolution of 1024x768 pixels
- 512 MB RAM

#### **Web Browsers**

- Mozilla Firefox
- Apple Safari
- Google Chrome
- Internet Explorer 9+

#### **Google Maps Styles**

- Map
- Satellite
- Hybrid
- Terrain
- Live Traffic (where available)

### **Secure Platform (HTTPS)**

Secure, encrypted online device management and reporting

#### **Intuitive Dashboard and Controls**

#### **Unlimited Enterprise Access**

#### **API Integration**

- Enterprise resource planning systems
- Transportation fleet management systems
- Enterprise mobile asset inventory management systems

#### **iPhone Application**

### **Additional Options**

*FSN*logistics module is an online shipment tracking system with built-in tracker handling tools and law enforcement contact database. *FSN*tracks location data automatically feeds into the *FSN*logistics shipment tracking system.

## **ONLINE TRACK & TRACE APPLICATION System Requirements**

*FSN*tracks is a web-based GPS tracking and monitoring platform that provides 24/7/365 location visibility of cargo or assets with global coverage. *FSN*tracks supports a growing list of tracking devices and sensors. Location information is presented using Google Maps technology and is designed to push fast, high volumes of data without requiring the browser to refresh. By utilizing Google's familiar intuitive interface, new *FSN*tracks users quickly learn the online service resulting in a high performance agile user experience.

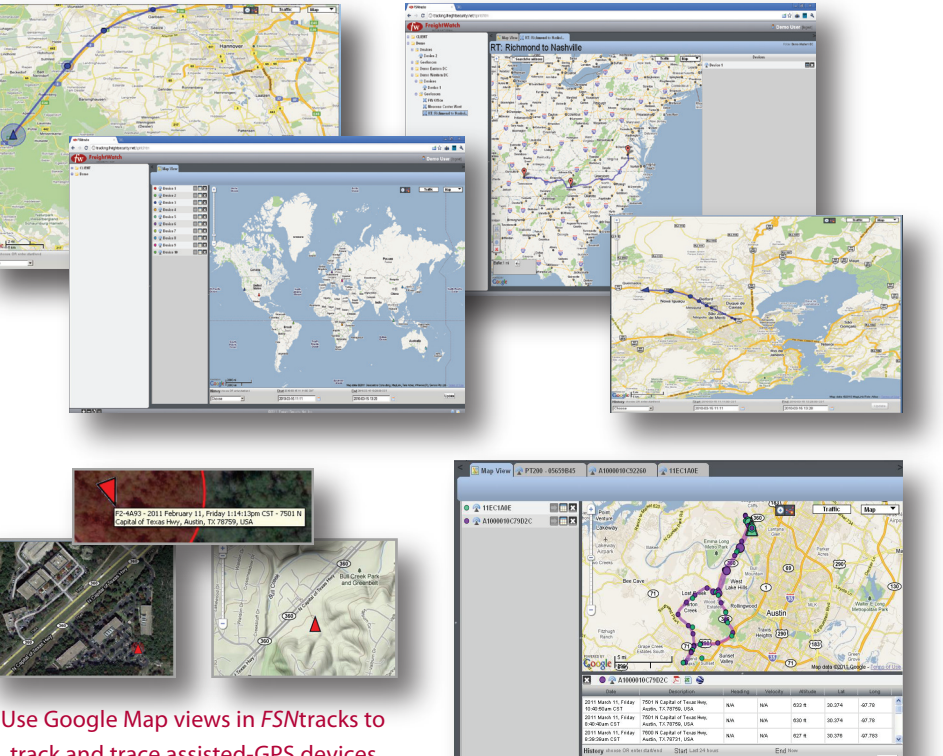

track and trace assisted-GPS devices.

Multiple different tracking devices can be monitored on the same map using *FSN*tracks.

#### **Notifications & Alerts**

*FSN*tracks automatically provides notification by email or SMS when defined events occur. If the asset crosses user-defined boundaries for "safe zones" and "red zones" or if it starts or stops moving, users receive instant notification by email or SMS. If you suspect that an asset a device is monitoring has been stolen, users can initiate tracking movements at a rapid rate (every 30 seconds) using the Burst mode. Burst mode can be set to last up to 30 minutes while you work to locate and regain control of the asset. *FSN*tracks includes a scheduler feature aimed at changing device reporting intervals based on a one-time or recurring schedule (similar to scheduling recurring meetings in MS Outlook).

> 7501 N. Capital of Texas Hwy, Suite A-250, Austin TX 78731 USA +1 512.329.0292 www.freightsecurity.net

## **FreightWatch** *FSN***tracks** SECURITY NET

#### **Geofences**

The *FSN*tracks' Geofence feature allows users to establish movement rules for both mobile and non-mobile assets, setting geographic boundaries for safe and acceptable travel. Users can define entry, re-entry or exit alerts assigned by device. Defining a route Geofence is as simple as providing starting and ending point addresses, and can be adjusted by point-and-click. Or set up a Geofence as a radius from a location or define a polygonal zones using simple drawing tools.

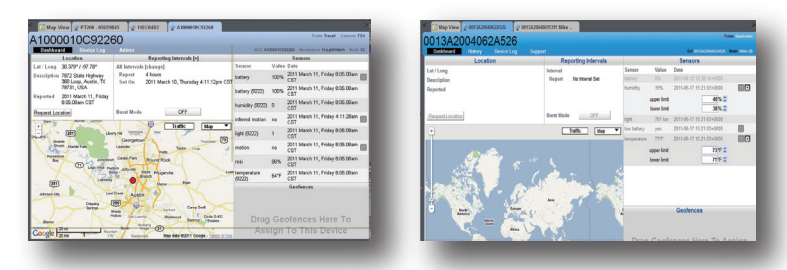

FSNtracks device dashboard view

#### **Device View & Control**

Users can command devices and monitor device battery level, cellular signal strength, temperature and velocity from the device view dashboard. View tracking unit positions by number last recorded, by recent time interval, month-to-date, last month or by specified date/time range. Devices with sensors transmit temperature, humidity, light, tamper alert and other data to *FSN*tracks. Measurement ranges (upper/ lower limits) can be customized to define acceptable thresholds in *FSN*tracks so that alerts are issued if the sensor reports measurements outside the range.

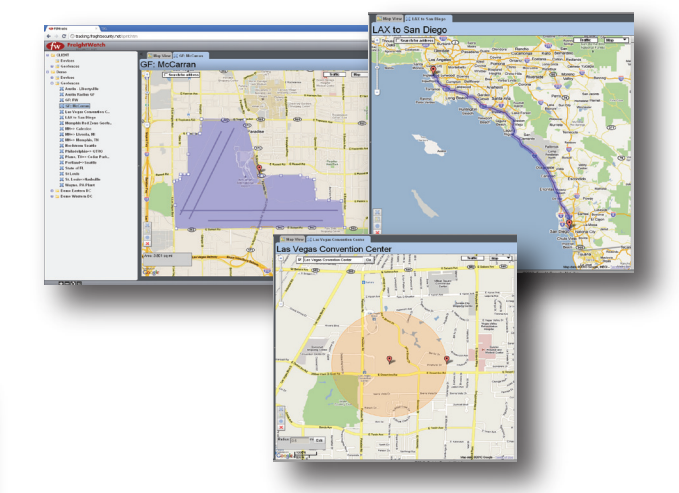

Geofence assets, routes and restricted locations

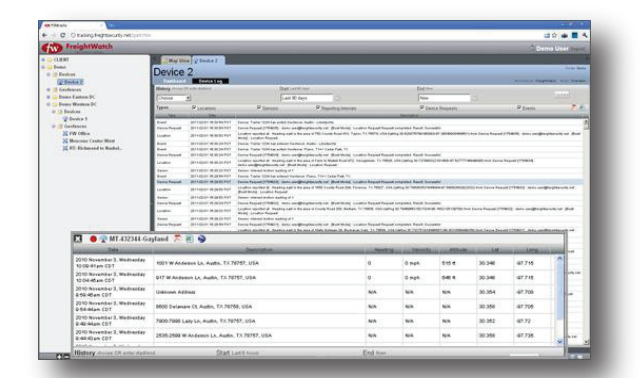

The FSNtracks device log provides an audit trail of all device transactions and user-initiated action.

#### **Administrative Tools**

*FSNtracks administrators manage users and set permissions for contacts who receive notifications for certain devices and* geofences, ensuring that the appropriate parties are immediately notified of deviations from route/location or changes to device or changes in the environment that the device is monitoring. Build and customize reports by asset tracking address and transaction history from data maintained online for six months that is exportable to a PDF or Excel file.

#### **About FreightWatch Security Net (FSN)**

FreightWatch Security Net (FSN), combines wireless communications and machine-to-machine (M2M) engineering expertise in its "track and trace" devices that work where traditional GPS technology does not. FSN manufactured products and online services deliver real-time remote location and sensor data. Whether it is embedded cargo tracking, supply chain visibility, asset location assurance, loss prevention or covert surveillance, FreightWatch portable, battery-powered tracking solutions provide a reliable layer of security for a widening range of applications. FSN technology is the trusted choice of high value shippers, the transportation industry, corporate asset managers and law enforcement agencies alike. Founded in 2005, FreightWatch Security Net is based in Austin, Texas, and provides cross border tracking systems to its affiliates worldwide.